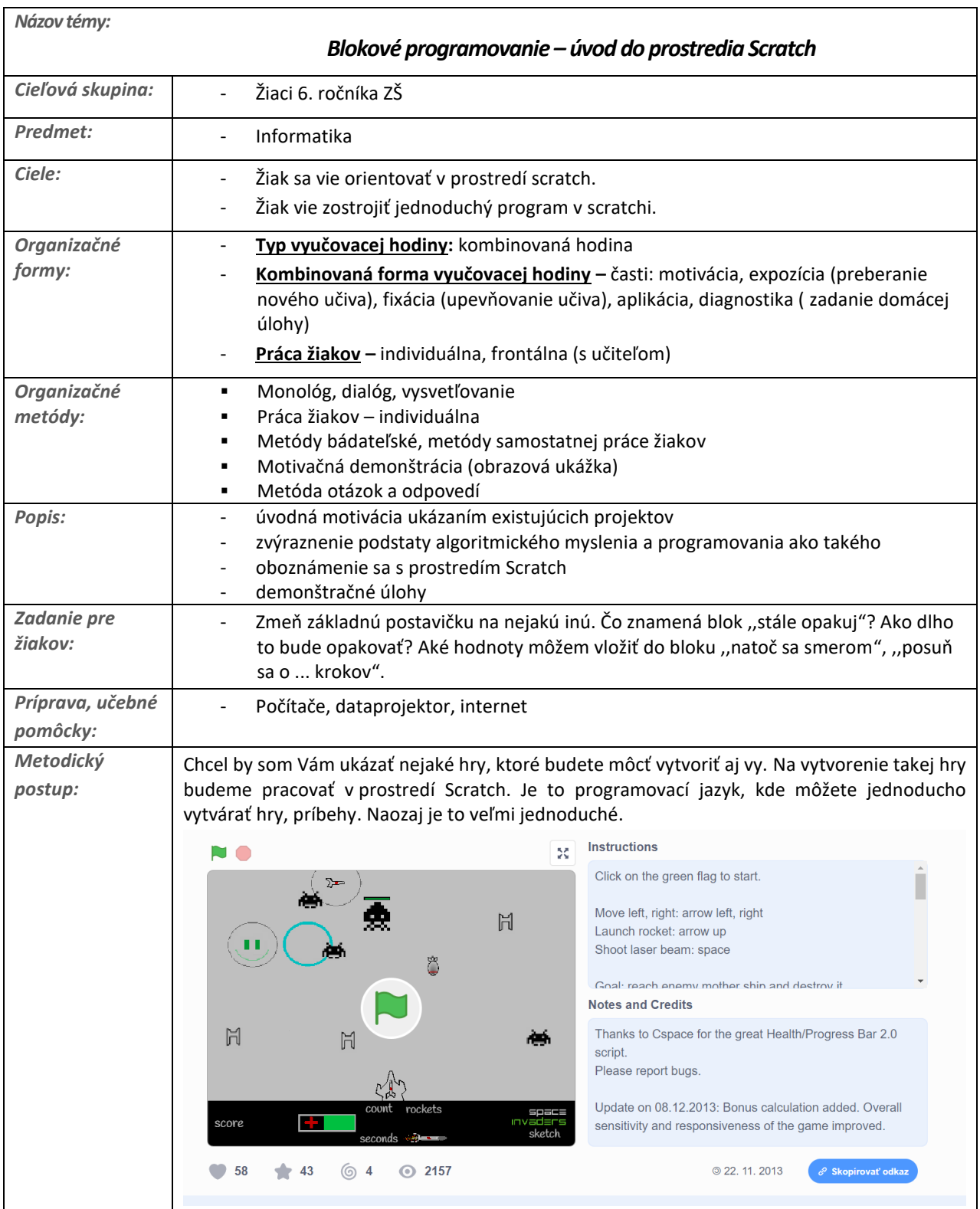

Vypracoval: Miroslav Blšák Predmet: Informatika Vzdelávacia oblasť: Algoritmické riešenie problémov – jazyk na zápis riešenia Dátum spracovania: 12.1.2020

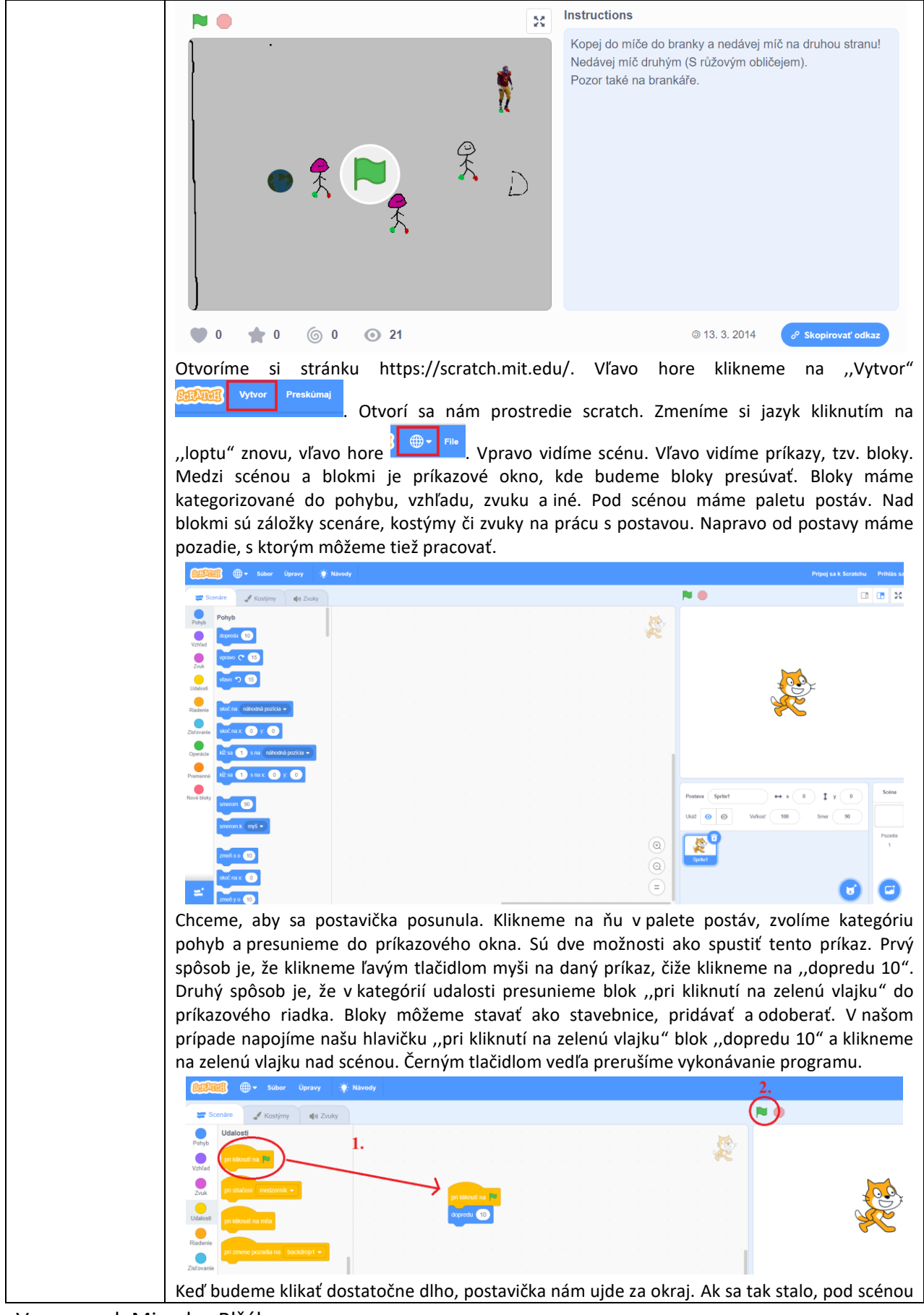

Vypracoval: Miroslav Blšák Predmet: Informatika Vzdelávacia oblasť: Algoritmické riešenie problémov – jazyk na zápis riešenia Dátum spracovania: 12.1.2020

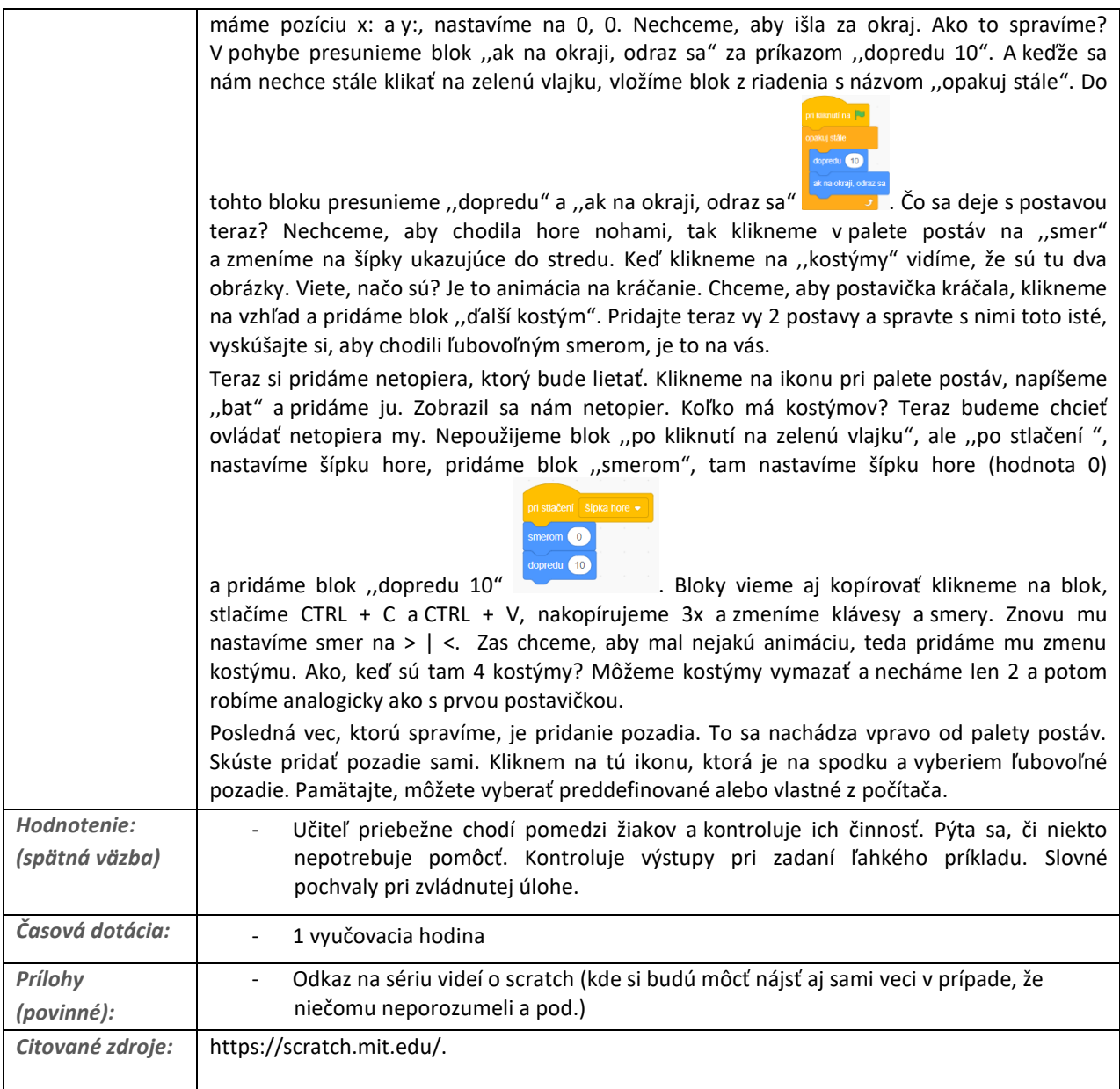